Formulating the Alternating Current Optimal Power Flow problem

Leo Liberti, CNRS LIX Ecole Polytechnique <liberti@lix.polytechnique.fr>

191026

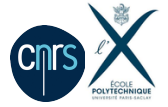

# <span id="page-1-0"></span>Outline

#### [Introduction](#page-1-0)

#### [Complex Formulations](#page-7-0)

[Natural formulation](#page-8-0) [Edge formulation](#page-17-0) [Arc formulation](#page-21-0)

#### [Real formulations](#page-25-0) [Arc formulation](#page-28-0) [Parallel lines](#page-30-0) [Software](#page-34-0) **MATPOWER** [AMPL](#page-44-0)

# The quantities

- $\blacktriangleright$  charge (basic measure)
- $\triangleright$  current  $I =$  charge per surface unit per second
- $\triangleright$  electric field = force vector at point acting on unit charge
- $\triangleright$  voltage  $V =$  potential energy of unit charge in electric field
- power  $S =$  voltage  $\times$  current (in units of measure)

[Bienstock 2016, p. 2]

# Optimal Power Flow

- $\triangleright$  Decide power flows on electrical cables to minimize costs
- **In Alternating Current:**

*generated by magnetic field induced by a 50-60 Hz mechanical rotation*

- ▶ Current traverses grid 50 to 60 times per second consider average over time
- ▶ ACOPF: static approximation of a dynamic problem *approximation yields modelling/numerical difficulties*

Example 1: lines directed for flow injection but undirected for admittance

Example 2: voltage  $V$ , current  $I$ , power  $S$  are complex quantities

 $\triangleright$  Different approximations by different stakeholders  $\Rightarrow$  ambiguities, lack of accepted formal definitions

# Notation

- ► Complex number:  $x = x^r + ix^c \in \mathbb{C}$ *most ACOPF literature uses* j *instead of* i*, reserved for current*
- ► Complex conjugate:  $\text{conj}(x) = x^r ix^c$  $x \text{ conj}(x) = (x^{\mathsf{r}})^2 + (x^{\mathsf{c}})^2 = |x|^2$
- $\triangleright$  Polar representation:  $\alpha e^{i\vartheta} = \alpha \cos \vartheta + i\alpha \sin \vartheta$

$$
x^{\mathsf{r}} = \alpha \cos \vartheta \qquad \alpha = \sqrt{(x^{\mathsf{r}})^2 + (x^{\mathsf{c}})^2}
$$
  

$$
x^{\mathsf{c}} = \alpha \sin \vartheta \qquad \vartheta = \arccos(x^{\mathsf{r}}/\alpha) = \arcsin(x^{\mathsf{c}}/\alpha),
$$

α *called "magnitude",* ϑ *"angle"/"phase"*

# On the word "flow"

- $\triangleright$  Power does not "flow" as does liquid or gas in a pipe *electrons do not move much in cables: think more in terms of wave propagation*
- $\triangleright$  For a line  $\{b, a\}$ , think of voltage difference between b and a as "influencing" the injection of power at  $b$  or  $a$

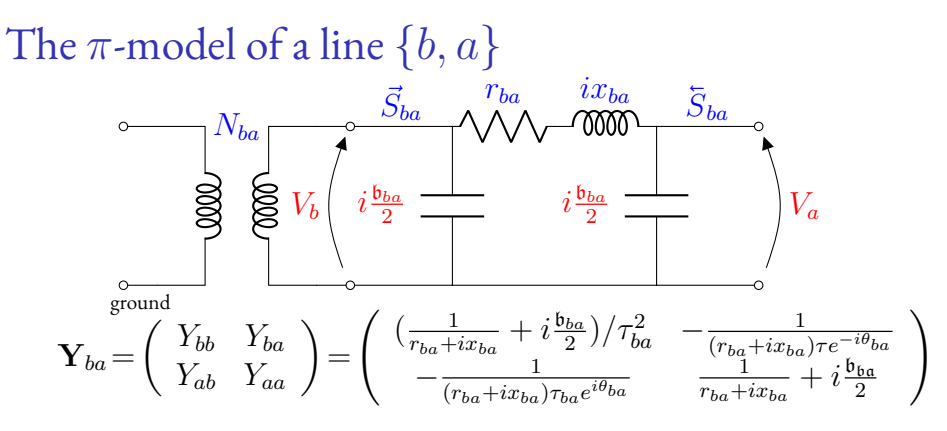

- $\blacktriangleright$   $V_b$ ,  $V_a$ : voltage differences with ground
- $\blacktriangleright \ \vec{S}_{ba}$ : power injected on  $\{b,a\}$  at  $b$  (vice versa for  $\bar{S}_{ba}$ )
- $\blacktriangleright \; \; \mathbf Y$  used in Ohm's law: current  $= \mathbf Y \left( V_b, V_a \right)^{\top}$
- $r_{ba} + ix_{ba}$ : series impedance of the line  $\{b, a\}$
- $\blacktriangleright$   $\mathfrak{b}_{ba}$ : charging susceptange of the line  $\{b, a\}$
- $\blacktriangleright N_{ba} = \tau_{ba} e^{i\theta_{ba}}$ : tap ratio of transformer at b on line  $\{b, a\}$

# <span id="page-7-0"></span>Outline

#### [Introduction](#page-1-0)

#### [Complex Formulations](#page-7-0)

[Natural formulation](#page-8-0) [Edge formulation](#page-17-0) [Arc formulation](#page-21-0)

[Real formulations](#page-25-0) [Arc formulation](#page-28-0) [Parallel lines](#page-30-0) [Software](#page-34-0) **MATPOWER** [AMPL](#page-44-0)

## <span id="page-8-0"></span>Subsection<sub>1</sub>

## [Natural formulation](#page-8-0)

- $\triangleright$  B: set of buses (nodes) of the power grid
- $\blacktriangleright$  L: set of lines (links) in the power grid *edge*  ${b, a}$  *will index entity* E *as*  $E_{ba}$
- $\blacktriangleright$  G: set of generators set  $\mathscr{G}_b$  of generators at bus  $b$ ,  $\bigcup_b \mathscr{G}_b = G$

## Decision variables

$$
\blacktriangleright \text{ Voltage } V_b \in \mathbb{C} \text{ at bus } b \in B
$$

 $\blacktriangleright \text{ Current } \text{I}_{ba} = (\vec{I}_{ba}, \overline{I}_{ba}) \in \mathbb{C}^2 \text{ on line } \{b, a\} \in L$ 

$$
\blacktriangleright \text{ Power } S_{ba} = (\vec{S}_{ba}, \overline{S}_{ba}) \in \mathbb{C}^2 \text{ on line } \{b, a\} \in L
$$

 $\triangleright$  Power  $\mathscr{S}_{bq} \in \mathbb{C}$  for a generator  $g \in \mathscr{G}_b$  at bus  $b \in B$ 

#### Parameters

- $\blacktriangleright$  Voltage magnitude in  $[\underline{V}_b,\overline{V}_b]\in\mathbb{IR}$  at each bus  $b\in B$
- $\triangleright$  Phase difference in  $[\omega_{ba}, \overline{\omega}_{ba}] \subseteq [-\pi, \pi]$  at each line  ${b,a}\in L$
- A *reference* bus  $r \in B$  s.t.  $V_b^{\mathsf{c}} = 0$  and  $V_b^{\mathsf{r}} \geq 0$
- ▶ Power demand  $\tilde{S}_b \in \mathbb{C}$  at bus  $b \in B$ *there can be buses with negative demand*
- ▶ Magnitude of power injected on a line  ${b, a} \in L$  bounded above by  $\bar{S}_{ba} = \bar{S}_{ab} \in \mathbb{\bar{R}}$
- $\triangleright$  Power generated by  $g \in \mathscr{G}_b$  installed at bus  $b \in B$  in  $[\mathscr{S}_{ba}, \overline{\mathscr{S}_{ba}}] \in \mathbb{IC}$
- Admittance matrix  $\mathbf{Y}_{ba} \in \mathbb{C}^{2 \times 2}$  for a line  $\{b,a\} \in L$
- $\triangleright$  Shunt admittance  $A_b \in \mathbb{C}$  at bus  $b \in B$

# Bounds

#### ▶ Bounds on power

$$
\forall \{b, a\} \in L \quad |\mathbf{S}_{ba}| \le \bar{S}_{ba} \mathbf{1}
$$
  
where  $|\mathbf{S}_{ba}| = (|\vec{S}_{ba}|, |\bar{S}_{ba}|)^{\top}$ 

▶ Bounds on generated power (enforced on real/imaginary parts)  $\forall b \in B, g \in \mathscr{G}_b \quad \underline{\mathscr{S}}_{ba} \leq \mathscr{S}_{bg} \leq \overline{\mathscr{S}}_{bg}$ 

I Bounds on voltage magnitude ∀b ∈ B V <sup>b</sup> ≤ |Vb| ≤ V <sup>b</sup>

 $\blacktriangleright$  Reference bus

$$
V_r^{\rm c}=0 \quad \wedge \quad V_r^{\rm r}\geq 0
$$

# Phase difference bounds

 $\blacktriangleright$  Constraints:  $\forall \{b, a\} \in L \quad \underline{\omega}_{ba} \leq \theta_b - \theta_a \leq \overline{\omega}_{ba} \quad (*)$ 

**Issue:** we don't use phase variables  $\theta$ *and cartesian*→*polar mapping is nonlinear*

$$
\begin{aligned}\n\text{Prop.} \\
\text{(*)} & \equiv \left[ \tan(\underline{\omega}_{ba}) \leq \frac{(V_b \text{conj}(V_a))^c}{(V_b \text{conj}(V_a))^r} \leq \tan(\overline{\omega}_{ba}) \land (V_b \text{conj}(V_a))^r \geq 0 \right] \\
\text{Pf.} \\
\text{tan}(\theta_b - \theta_a) & = \frac{\sin(\theta_b - \theta_a)}{\cos(\theta_b - \theta_a)} = \frac{|V_b||V_a|\sin(\theta_b - \theta_a)}{|V_b||V_a|\cos(\theta_b - \theta_a)} \\
& = \frac{|V_b|\sin\theta_b|V_a|\cos\theta_a - |V_b|\cos\theta_b|V_a|\sin\theta_a}{|V_b|\cos\theta_b|V_a|\cos\theta_a + |V_b|\sin\theta_b|V_a|\sin\theta_a} \\
& = \frac{V_b^c V_a^r - V_b^r V_a^c}{V_b^r V_a^r + V_b^c V_a^c} = \frac{(V_b \text{conj}(V_a))^c}{(V_b \text{conj}(V_a))^r}\n\end{aligned}
$$

and tan is monotonically increasing

### **Constraints**

I Power flow equations

$$
\forall b\in B \quad \sum_{\{b,a\}\in L}\vec{S}_{ba}+\tilde{S}_b=-\mathrm{conj}(A_b)|V_b|^2+\sum_{g\in\mathscr{G}_b}\mathscr{S}_g
$$

In Power in terms of voltage and current

$$
\forall \{b, a\} \in L \quad \mathbf{S}_{ba} = \mathbf{V}_{ba} \odot \text{conj}(\mathbf{I}_{ba})
$$

 $\mathit{where} \: \odot \equiv \mathit{entrywise} \: \mathit{prod} \: \mathit{and} \: \mathsf{conj}(\mathbf{I})_{ba} = (\mathsf{conj}(\vec{I}_{ba}), \mathsf{conj}(\bar{I}_{ba}))^\top$ 

 $\blacktriangleright$  Ohm's law

$$
\forall \{b,a\} \in L \quad \mathbf{I}_{ba} = \mathbf{Y}_{ba} \mathbf{V}_{ba}
$$

where  $\mathbf{V}_{ba} = (V_b, V_a)^\top$  for  $\{b, a\} \in L$ 

### **Constraints**

$$
\triangleright \text{ Power flow equations}
$$
\n
$$
\forall b \in B \quad \sum_{\{b,a\} \in L} \vec{S}_{ba} + \tilde{S}_b = -\text{conj}(A_b)|V_b|^2 + \sum_{g \in \mathscr{G}_b} \mathscr{S}_g
$$

In Power in terms of voltage and current

$$
\forall \{b, a\} \in L \quad \vec{S}_{ba} = V_b \text{ conj}(\vec{I}_{ba})
$$
  

$$
\forall \{b, a\} \in L \quad \overleftarrow{S}_{ba} = V_a \text{ conj}(\overleftarrow{I}_{ba})
$$

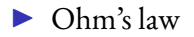

$$
\forall \{b, a\} \in L \quad \vec{I}_{ba} = Y_{bb}V_b + Y_{ba}V_a
$$
  

$$
\forall \{b, a\} \in L \quad \vec{I}_{ba} = Y_{ab}V_b + Y_{aa}V_a
$$

# Objective function

- **IDepends on application setting**
- $\triangleright$  Often: cost of generated power

$$
\min \mathscr{S}^{\mathsf{H}} Q \mathscr{S} + \left( c^{\mathsf{H}} \mathscr{S} \right)^{\mathsf{r}} + c_0{}^{\mathsf{r}}
$$

$$
\blacktriangleright Q \text{ hermitian} \Rightarrow \mathscr{S}^{\mathsf{H}} Q \mathscr{S} \in \mathbb{R}
$$

### <span id="page-17-0"></span>Subsection 2

[Edge formulation](#page-17-0)

# **Differences**

#### A line is an edge  $\ell = \{b, a\}$

Entities with a direction are indexed with b or a

$$
\begin{array}{rcl}\n\vec{E}_{ba} & \equiv & E^b_\ell \\
\tilde{E}_{ba} & \equiv & E^a_\ell\n\end{array}
$$

In This formulation is used by MATPOWER

# Sets, parameters, variables

$$
\triangleright \forall b \in B \text{ let } \delta(b) = \{ \ell \in L \mid \ell = \{b, a\} \}
$$
  
set of lines adjacent to b

- ▶ Upper bound  $\bar{S}_\ell$  to power magnitude
- $\blacktriangleright$  Bounds  $[\underline{\omega}_{\ell}, \overline{\omega}_{\ell}]$  to phase difference
- ▶ Current  $\mathbf{I}_{\ell} = (I_{\ell}^b, I_{\ell}^a) \in \mathbb{C}^2$  on line  $\ell = \{b, a\} \in L$
- ▶ Power  $\mathbf{S}_{\ell} = (S_{\ell}^b, S_{\ell}^a) \in \mathbb{C}^2$  on line  $\ell = \{b, a\} \in L$

### **Constraints**

#### **In Power flow equations**

$$
\forall b \in B \quad \sum_{\ell \in \delta(b)} S_{\ell}^{b} + \tilde{S}_{b} = -\text{conj}(A_{b})|V_{b}|^{2} + \sum_{g \in \mathscr{G}_{b}} \mathscr{S}_{g}
$$

In Power in terms of voltage and current

$$
\forall \ell \in L \quad S_{\ell}^{b} = V_b \operatorname{conj}(I_{\ell}^{b})
$$
  

$$
\forall \ell \in L \quad S_{\ell}^{a} = V_a \operatorname{conj}(I_{\ell}^{a})
$$

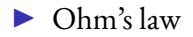

$$
\forall \ell \in L \quad I_{\ell}^{b} = Y_{bb}V_{b} + Y_{ba}V_{a}
$$

$$
\forall \ell \in L \quad I_{\ell}^{a} = Y_{ab}V_{b} + Y_{aa}V_{a}
$$

### <span id="page-21-0"></span>Subsection 3

[Arc formulation](#page-21-0)

# **Differences**

- A line is a pair of anti-parallel arcs  $\{(b, a), (a, b)\}\$
- Entities with a direction are indexed by  $(b, a)$  or  $(a, b)$

$$
\begin{aligned}\n\vec{E}_{ba} &\equiv E^b_{\{b,a\}} &\equiv E_{ba} \\
\tilde{E}_{ba} &\equiv E^a_{\{b,a\}} &\equiv E_{ab}\n\end{aligned}
$$

 $\blacktriangleright$  This formulation is easier to code in AMPL

# Sets, parameters, variables

- ► set  $L' = \{(b, a), (a, b) | \{b, a\} \in L\}$  of all arcs
- $\blacktriangleright$  set  $L_0 \subset L'$  of arcs given in data s.t.  $\forall \{b, a\} \in L$   $(b, a) \in L_0$  xor  $(a, b) \in L_0$
- ▶ Upper bounds  $\bar{S}_{ba} = \bar{S}_{ab}$  to power magnitude
- $\triangleright$  Bounds  $[\omega_{ba} = \omega_{ab}, \overline{\omega}_{ba} = \overline{\omega}_{ab}]$  to phase difference
- ► If  $(b, a) \in L_0$  has a transformer, it is on the side of  $b \in B$
- ► Current  $I_{ba} \in \mathbb{C}$  for each  $(b, a) \in L'$  injected at  $b \in B$
- ▶ Power  $S_{ba} \in \mathbb{C}$  on each  $(b, a) \in L'$  injected at  $b \in B$

### **Constraints**

Power flow equations  
\n
$$
\forall b \in B \qquad \sum_{(b,a) \in L'} S_{ba} + \tilde{S}_b = -\text{conj}(A_b)|V_b|^2 + \sum_{g \in \mathcal{G}_b} \mathcal{S}_g
$$

 $\triangleright$  Power in terms of current

 $\forall (b, a) \in L'$   $S_{ba} = V_b \text{conj}(I_{ba})$ 

#### $\blacktriangleright$  Ohm's law

$$
\forall (b, a) \in L_0 \quad I_{ba} = Y_{bb}V_b + Y_{ba}V_a
$$
  

$$
\forall (b, a) \in L_0 \quad I_{ab} = Y_{ab}V_b + Y_{aa}V_a
$$

▶ Upper bounds on power magnitude

 $\forall (b, a) \in L' \quad |S_{ba}| \leq \overline{S}_{ba}$ 

# <span id="page-25-0"></span>Outline

#### [Introduction](#page-1-0)

#### [Complex Formulations](#page-7-0)

[Natural formulation](#page-8-0) [Edge formulation](#page-17-0) [Arc formulation](#page-21-0)

#### [Real formulations](#page-25-0) [Arc formulation](#page-28-0) [Parallel lines](#page-30-0) [Software](#page-34-0) **MATPOWER** [AMPL](#page-44-0)

# Ohm's law matrix

Diagonal components of  $\mathbf{Y}_{ba} \in \mathbb{C}^{2 \times 2}$ 

$$
Y_{bb} = \left(\frac{1}{r+ix} + i\frac{b}{2}\right) / \tau^2 = \frac{2(r-ix) + i\mathfrak{b}(r^2 + x^2)}{2(r+ix)(r-ix)\tau^2}
$$

$$
= \frac{r}{(r^2+x^2)\tau^2} + i\frac{\mathfrak{b}(r^2+x^2) - 2x}{2(r^2+x^2)\tau^2}
$$

$$
Y_{aa} = \frac{1}{r+ix} + i\frac{b}{2} = \frac{2(r-ix) + ib(r^2 + x^2)}{2(r+ix)(r-ix)}
$$

$$
= \frac{r}{r^2+x^2} + i\frac{b(r^2+x^2) - 2x}{2(r^2+x^2)}
$$

# Ohm's law matrix

## Off-diagonal components of  $\mathbf{Y}_{ba} \in \mathbb{C}^{2 \times 2}$

$$
Y_{ba} = -\frac{1}{(r+ix)\tau e^{-i\theta}} = -\frac{1/\tau}{(r\cos\theta + x\sin\theta) + i(x\cos\theta - r\sin\theta)}
$$
  
\n
$$
= -\frac{1}{\tau} \frac{r\cos\theta + x\sin\theta - i(x\cos\theta - r\sin\theta)}{(r\cos\theta + x\sin\theta)^2 + (x\cos\theta - r\sin\theta)^2}
$$
  
\n
$$
= -\frac{r\cos\theta + x\sin\theta}{\tau(r^2 + x^2)} - i\frac{r\sin\theta - x\cos\theta}{\tau(r^2 + x^2)}
$$
  
\n
$$
Y_{ab} = -\frac{1}{(r+ix)\tau e^{i\theta}} = -\frac{1/\tau}{(r\cos\theta - x\sin\theta) + i(x\cos\theta + r\sin\theta)}
$$
  
\n
$$
= -\frac{1}{\tau} \frac{r\cos\theta - x\sin\theta - i(x\cos\theta + r\sin\theta)}{r(r\cos\theta + x\sin\theta)^2 + (x\cos\theta - r\sin\theta)^2}
$$
  
\n
$$
= \frac{x\sin\theta - r\cos\theta}{\tau(r^2 + x^2)} + i\frac{r\sin\theta + x\cos\theta}{\tau(r^2 + x^2)}
$$

## <span id="page-28-0"></span>Subsection<sub>1</sub>

[Arc formulation](#page-28-0)

### **Constraints**

Inear constraint: separate real and imaginary parts

In Power in terms of voltage and current

$$
\forall (b, a) \in L' \quad S_{ba}^{\mathbf{r}} = V_b^{\mathbf{r}} I_{ba}^{\mathbf{r}} + V_b^{\mathbf{c}} I_{ba}^{\mathbf{c}}
$$
  

$$
\forall (b, a) \in L' \quad S_{ba}^{\mathbf{c}} = -V_b^{\mathbf{r}} I_{ba}^{\mathbf{c}} + V_b^{\mathbf{c}} I_{ba}^{\mathbf{r}}
$$

#### $\triangleright$  Ohm's law

$$
\begin{array}{rcl}\n\forall (b,a) \in L_0 & I_{ba}^r &=& Y_{bb}^r V_b^r - Y_{bb}^c V_b^c + Y_{ba}^r V_a^r - Y_{ba}^c V_a^c \\
\forall (b,a) \in L_0 & I_{ba}^c &=& Y_{bb}^r V_b^c + Y_{bb}^c V_b^r + Y_{ba}^r V_a^c + Y_{ba}^c V_a^r \\
\forall (b,a) \in L_0 & I_{ab}^r &=& Y_{ab}^r V_b^r - Y_{ab}^c V_b^c + Y_{aa}^r V_a^r - Y_{aa}^c V_a^c \\
\forall (b,a) \in L_0 & I_{ab}^c &=& Y_{ab}^r V_b^c + Y_{ab}^c V_b^r + Y_{aa}^r V_a^c + Y_{aa}^c V_a^r\n\end{array}
$$

### <span id="page-30-0"></span>Subsection 2

[Parallel lines](#page-30-0)

## The situation

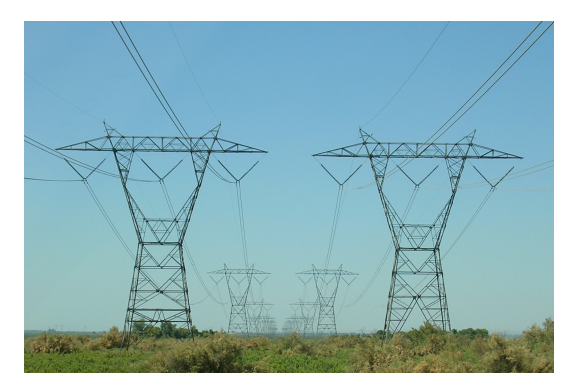

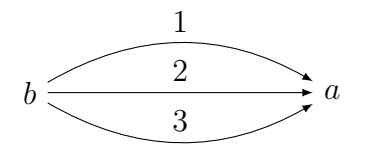

quantify over (bus, bus, counter)

Can't easily merge properties of separate cables on a single line

# Modelling

- ▶ Natural formulation:  $\overline{L} \subset L \times \mathbb{N}$ *quantification:*  $\forall (\{b, a\}, i) \in \overline{L}$
- $\blacktriangleright$  Edge formulation:  $\overline{L} \subset L \times \mathbb{N}$ *quantification:*  $\forall (\ell, i) \in \overline{L}$
- ▶ <u>Arc formulation</u>:  $\bar{L}' \subset L' \times \mathbb{N}$ *quantification:*  $\forall (b, a, i) \in \overline{L}$

# Indexing entities

- $\blacktriangleright \;$  <u>Natural formulation</u>:  $\mathbf{S}_{bai}, \mathbf{I}_{bai}, \overline{\omega}_{bai}, \overline{\omega}_{bai}, \overline{S}_{bai}, \mathbf{Y}_{bai}, \dots$
- $\blacktriangleright$  Edge formulation:  $\mathbf{S}_{\ell i}, \mathbf{I}_{\ell i}, \underline{\omega}_{\ell i}, \overline{\omega}_{\ell i}, \bar{S}_{\ell i}, \mathbf{Y}_{\ell i}, \dots$
- Arc formulation:  $S_{bai}, I_{bai}, \omega_{bai}, \overline{\omega}_{bai}, \overline{S}_{bai}, \mathbf{Y}_{bai}, \dots$

# <span id="page-34-0"></span>Outline

#### [Introduction](#page-1-0)

### [Complex Formulations](#page-7-0)

[Natural formulation](#page-8-0) [Edge formulation](#page-17-0) [Arc formulation](#page-21-0)

#### [Real formulations](#page-25-0) [Arc formulation](#page-28-0) [Parallel lines](#page-30-0) [Software](#page-34-0)

**MATPOWER** [AMPL](#page-44-0)

### <span id="page-35-0"></span>Subsection<sub>1</sub>

**MATPOWER** 

# Generalities

#### $\blacktriangleright$  Matlab package

- **In Designed by electrical engineers not optimizers/computer** scientists
- $\blacktriangleright$  Very popular/mature code, works well
- **Provides an instance library**
- $\blacktriangleright$  Data coded in a counterintuitive way

Table B-1: Bus Data (mpc.bus)

| name                 | column         | description                                               |
|----------------------|----------------|-----------------------------------------------------------|
| BUS_I                | 1              | bus number (positive integer)                             |
| <b>BUS_TYPE</b>      | $\overline{2}$ | bus type $(1 = PQ, 2 = PV, 3 = ref, 4 = isolated)$        |
| PD                   | 3              | real power demand (MW)                                    |
| QD                   | 4              | reactive power demand (MVAr)                              |
| GS                   | 5              | shunt conductance (MW demanded at $V = 1.0$ p.u.)         |
| BS                   | 6              | shunt susceptance (MVAr injected at $V = 1.0$ p.u.)       |
| BUS AREA             | 7              | area number (positive integer)                            |
| VM                   | 8              | voltage magnitude (p.u.)                                  |
| VA                   | 9              | voltage angle (degrees)                                   |
| BASE_KV              | 10             | base voltage $(kV)$                                       |
| ZONE                 | 11             | loss zone (positive integer)                              |
| VMAX                 | 12             | maximum voltage magnitude (p.u.)                          |
| VMIN                 | 13             | minimum voltage magnitude (p.u.)                          |
| $LAMP^{\dagger}$     | 14             | Lagrange multiplier on real power mismatch $(u/MW)$       |
| $LAM_O^{\dagger}$    | 15             | Lagrange multiplier on reactive power mismatch $(u/MVAr)$ |
| MU_VMAX <sup>†</sup> | 16             | Kuhn-Tucker multiplier on upper voltage limit $(u/p.u.)$  |
| MU_VMIN <sup>T</sup> | 17             | Kuhn-Tucker multiplier on lower voltage limit $(u/p.u.)$  |

<sup>†</sup> Included in OPF output, typically not included (or ignored) in input matrix. Here we assume the objective function has units  $u$ .

| name                           | column           | description                                                                         |
|--------------------------------|------------------|-------------------------------------------------------------------------------------|
| F_BUS                          | 1                | "from" bus number                                                                   |
| T_BUS                          | $\boldsymbol{2}$ | "to" bus number                                                                     |
| BR_R                           | 3                | resistance(p.u.)                                                                    |
| BR_X                           | $\overline{4}$   | reactance $(p.u.)$                                                                  |
| BR_B                           | 5                | total line charging susceptance (p.u.)                                              |
| RATE_A                         | 6                | MVA rating A (long term rating), set to 0 for unlimited                             |
| RATE_B                         | 7                | MVA rating B (short term rating), set to 0 for unlimited                            |
| RATE_C                         | 8                | MVA rating C (emergency rating), set to 0 for unlimited                             |
| TAP                            | 9                | transformer off nominal turns ratio, if non-zero (taps at "from"                    |
|                                |                  | bus, impedance at "to" bus, i.e. if $r = x = b = 0$ , $tap = \frac{ V_f }{ V_f }$ ; |
|                                |                  | $tap = 0$ used to indicate transmission line rather than transformer,               |
|                                |                  | i.e. mathematically equivalent to transformer with $tap = 1$ )                      |
| <b>SHIFT</b>                   | 10               | transformer phase shift angle (degrees), positive $\Rightarrow$ delay               |
| <b>BR_STATUS</b>               | 11               | initial branch status, $1 =$ in-service, $0 =$ out-of-service                       |
| ANGMIN <sup>®</sup>            | 12               | minimum angle difference, $\theta_f - \theta_t$ (degrees)                           |
| ANGMAX <sup>*</sup>            | 13               | maximum angle difference, $\theta_f - \theta_t$ (degrees)                           |
| $PF^{\dagger}$                 | 14               | real power injected at "from" bus end (MW)                                          |
| 0F†                            | 15               | reactive power injected at "from" bus end (MVAr)                                    |
| $PT^{\dagger}$                 | 16               | real power injected at "to" bus end (MW)                                            |
| $QT^{\dagger}$                 | 17               | reactive power injected at "to" bus end (MVAr)                                      |
| $MU$ <sub>SF<sup>‡</sup></sub> | 18               | Kuhn-Tucker multiplier on MVA limit at "from" bus $(u/MVA)$                         |
| $MU$ _ $ST^{\ddagger}$         | 19               | Kuhn-Tucker multiplier on MVA limit at "to" bus $(u/MVA)$                           |
| MU_ANGMIN <sup>‡</sup>         | 20               | Kuhn-Tucker multiplier lower angle difference limit $(u/\text{degree})$             |
| MU_ANGMAX <sup>1</sup>         | 21               | Kuhn-Tucker multiplier upper angle difference limit $(u/\text{degree})$             |

Table B-3: Branch Data (mpc.branch)

\* Not included in version 1 case format. The voltage angle difference is taken to be unbounded below if ANGMIN  $\leq -360$  and unbounded above if ANGMAX  $\geq 360$ . If both parameters are zero, the voltage angle difference is unconstrained.

<sup>†</sup> Included in power flow and OPF output, ignored on input.

<sup>‡</sup> Included in OPF output, typically not included (or ignored) in input matrix. Here we assume the objective function has units  $u$ .

description name column bus number **GEN BUS**  $PG$  $\overline{2}$ real power output (MW) 3 QG reactive power output (MVAr) OMAX  $\overline{4}$ maximum reactive power output (MVAr) OMIN 5 minimum reactive power output (MVAr)  $VG^{\ddagger}$ 6 voltage magnitude setpoint (p.u.) **MBASE**  $\overline{7}$ total MVA base of machine, defaults to baseMVA  $> 0$  = machine in-service **GEN\_STATUS** 8 machine status,  $\leq 0$  = machine out-of-service PMAX 9 maximum real power output (MW) PMIN 10 minimum real power output (MW)  $PC1$ <sup>\*</sup> 11 lower real power output of PQ capability curve (MW)  $PC2^*$ 12 upper real power output of PQ capability curve (MW) QC1MIN<sup>\*</sup> 13 minimum reactive power output at PC1 (MVAr) QC1MAX<sup>\*</sup> 14 maximum reactive power output at PC1 (MVAr) QC2MIN<sup>\*</sup> 15 minimum reactive power output at PC2 (MVAr) QC2MAX<sup>\*</sup> 16 maximum reactive power output at PC2 (MVAr) RAMP\_AGC<sup>\*</sup> 17 ramp rate for load following/AGC (MW/min)  $RAMP_1O^*$ 18 ramp rate for  $10$  minute reserves  $(MW)$  $RAMP$  30<sup>\*</sup> 19 ramp rate for 30 minute reserves (MW)  $RAMP_0^*$ 20 ramp rate for reactive power  $(2 \text{ sec timescale})$  (MVAr/min)  $APF^*$ 21 area participation factor  $22\,$ MU\_PMAX<sup>1</sup> Kuhn-Tucker multiplier on upper  $P_a$  limit  $(u/MW)$ MU\_PMIN<sup>+</sup> 23 Kuhn-Tucker multiplier on lower  $P_g$  limit  $(u/MW)$  $MU$ <sub>-QMAX</sub><sup>+</sup> 24 Kuhn-Tucker multiplier on upper  $Q<sub>q</sub>$  limit  $(u/MVAr)$ MU\_QMIN<sup>+</sup>  $\rm 25$ Kuhn-Tucker multiplier on lower  $Q_q$  limit  $(u/MVAr)$ 

Table B-2: Generator Data (mpc.gen)

\* Not included in version 1 case format.

<sup>&</sup>lt;sup>†</sup> Included in OPF output, typically not included (or ignored) in input matrix. Here we assume the objective function has units  $u$ .

<sup>&</sup>lt;sup> $\ddagger$ </sup> Used to determine voltage setpoint for optimal power flow only if  $\mathsf{opf}.\mathsf{use}\_\mathsf{vg}$  option is non-zero (0 by default). Otherwise generator voltage range is determined by limits set for corresponding bus in bus matrix.

Table B-4: Generator Cost Data<sup>†</sup> (mpc.gencost)

| name           | column         | description                                                             |
|----------------|----------------|-------------------------------------------------------------------------|
| MODEL.         | 1              | $\cot$ model, 1 = piecewise linear, 2 = polynomial                      |
| <b>STARTUP</b> | $\overline{2}$ | startup cost in US dollars <sup>'</sup>                                 |
| SHUTDOWN       | 3              | shutdown cost in US dollars <sup>*</sup>                                |
| NCOST          | $\overline{4}$ | number of cost coefficients for polynomial cost function,               |
|                |                | or number of data points for piecewise linear                           |
| COST           | 5              | parameters defining total cost function $f(p)$ begin in this column,    |
|                |                | units of f and p are $\frac{1}{2}$ hr and MW (or MVAr), respectively    |
|                |                | $(MODEL = 1) \Rightarrow p_0, f_0, p_1, f_1, \ldots, p_n, f_n$          |
|                |                | where $p_0 < p_1 < \cdots < p_n$ and the cost $f(p)$ is defined by      |
|                |                | the coordinates $(p_0, f_0), (p_1, f_1), \ldots, (p_n, f_n)$            |
|                |                | of the end/break-points of the piecewise linear cost                    |
|                |                | $(MODEL = 2) \Rightarrow c_n, \ldots, c_1, c_0$                         |
|                |                | $n+1$ coefficients of <i>n</i> -th order polynomial cost, starting with |
|                |                | highest order, where cost is $f(p) = c_n p^n + \cdots + c_1 p + c_0$    |

<sup>†</sup> If gen has  $n_q$  rows, then the first  $n_q$  rows of gencost contain the costs for active power produced by the corresponding generators. If generations  $2n_g$  rows, then rows  $n_g + 1$  through  $2n_g$  contain the reactive power costs in the same format.

\* Not currently used by any MATPOWER functions.

# Rosetta stone: buses

 $\forall b \in B$ :

\n- ▶ 
$$
\tilde{S}_b = (\text{PD} + i\text{QD})/\text{baseMVA} \in \mathbb{C}
$$
\n- ▶  $-\text{conj}(A_b) = (-\text{GS} + i\text{BS})/\text{baseMVA} \in \mathbb{C}$
\n- ▶  $[\underline{V}_b, \overline{V}_b] = [\text{VMIN}, \text{VMAX}] \in \mathbb{IR}$
\n

*I've never seen* baseMVA *being anything other than* 100

# Rosetta stone: branches

$$
\forall \{b, a\} \in L:
$$
\n
$$
\sum \overline{S}_{ba} = \text{RATE\_A}/\text{baseMVA} \in \mathbb{R}
$$
\n
$$
r_{ba} = \text{BR\_R} \in \mathbb{R}
$$
\n
$$
x_{ba} = \text{BR\_B} \in \mathbb{R}
$$
\n
$$
\mathbf{b}_{ba} = \text{BR\_B} \in \mathbb{R}
$$
\n
$$
\tau_{ba} = \text{TAP} \in \mathbb{R}
$$
\n
$$
\theta_{ba} = \frac{\pi}{180} \text{SHIFT} \in \mathbb{R}
$$
\n
$$
\omega_{ba} = \frac{\pi}{180} \text{ANGMIN} \in \mathbb{R}
$$
\n
$$
\overline{\omega}_{ba} = \frac{\pi}{180} \text{ANGMAX} \in \mathbb{R}
$$

# Rosetta stone: generators

#### $\forall b \in B, g \in \mathscr{G}_b$ :

$$
\blacktriangleright \ [\underline{\mathscr{S}}_{bg}, \overline{\mathscr{S}}_{bg}] = \texttt{GEN\_STATUS}\ ([\texttt{PMIN}, \texttt{PMAX}] + i [\texttt{QMIN}, \texttt{QMAX}])
$$

### <span id="page-44-0"></span>Subsection 2

[AMPL](#page-44-0)

# The ACOPF in AMPL

- In Natural, edge, arc: which formulation?
- ▶ Translating data from MatPower .m to AMPL . dat files  $m$ any defaults are wrong: e.g.  $\texttt{RATE\_A} = 0$   ${means}$   $\bar{S}_{ba} = +\infty$ ,  $\texttt{TAP} = 0$  $means \tau = 1$ ,  $ANGMIN < -90$  *means*  $ANGMIN = 90$ ,  $ANGMAX > 90$  $means$   $ANGMAX = 90$ 
	- Comparing results: polar vs. cartesian formulation

# Implementation pitfalls

- $\blacktriangleright$  Implementing the Y matrix is error-prone
- $\triangleright$  Power is  $S = V$  conj(*I*): don't forget the conjugate
- $\blacktriangleright$  Many papers enforce upper bounds on power magnitude, some have current
- $\blacktriangleright$  The shunt admittance  $A_b$  is never used *per se*; instead, we use  $-\textsf{conj}(A_b)=-A_b^{\mathsf{r}}+iA_b^{\mathsf{c}},$  i.e. we flip the sign of the real part
- $\blacktriangleright$  The bus indexing is not a progressive counter
- $\triangleright$  Some text file lines are commented in some instances